# Introduction to R

Working with data

Arni Magnusson

Hafro, 8 Nov 2010

## Outline

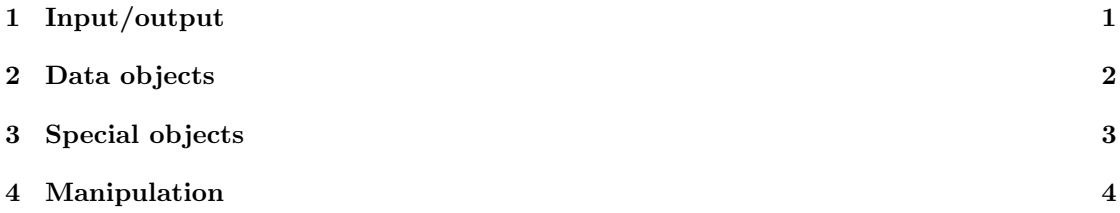

## <span id="page-0-0"></span>1 Input/output

#### Read file

```
scan("c:/shop/rivers.txt")
```
read.table("c:/shop/cars.txt", header=T)

read.csv("c:/shop/cars.csv")

#### Write file

```
dir.create("c:/shop/out")
```
write(rivers, "c:/shop/out/rivers2.dat")

write.table(cars, "c:/shop/out/cars2.dat", quote=F, row.names=F)

```
write.csv(cars, "c:/shop/out/cars2.csv", quote=F,
         row.names=F)
```
## <span id="page-1-0"></span>2 Data objects

Simple objects

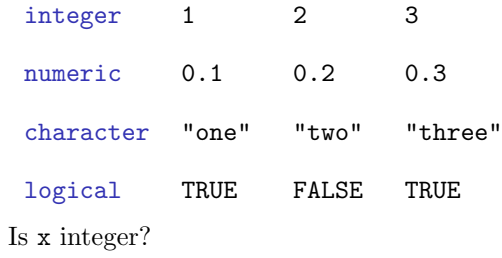

• is.integer(x)

Convert x to integer

• as.integer(x)

#### Unusual values

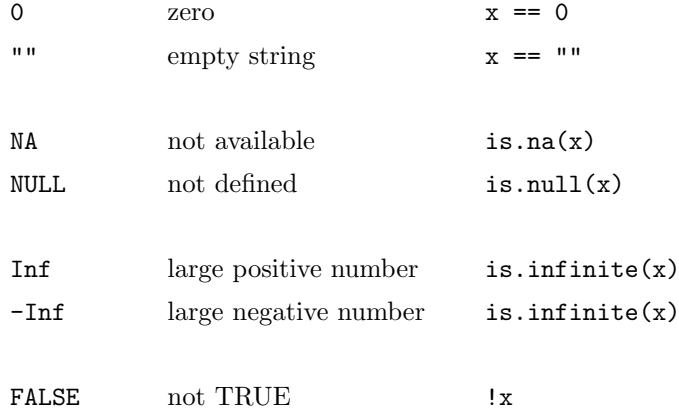

#### Vector and factor

```
numbers <- c(10, 20, 30)
strings <- c("ten", "twenty", "thirty")
```

```
vec <- c("West", "Center", "East", "West", "Center")
fac <- factor(vec)
ord <- ordered(vec, levels=c("West","Center","East"))
table(fac)
table(ord)
plot(fac)
plot(ord)
```
#### Matrix, data frame, table

matrix(c(10,20,30,40), ncol=2)

# numbers <- c(10, 20, 30) # strings <- c("ten", "twenty", "thirty") data.frame(one=numbers, two=strings)

```
mtcars
class(mtcars)
as.matrix(mtcars)
```
table(mtcars\$cyl) table(mtcars\$am, mtcars\$cyl)

#### Matrix, data frame, table

matrix all values of same mode (linear algebra) data.frame data in columns (analysis, plots) default choice for statistical analysis supports y∼x formula notation supports x\$name column selection

table frequency table (view)

## <span id="page-2-0"></span>3 Special objects

## List

list(one=rivers, two=TRUE, three=sleep, four=pi)

#### Date/time

ISOdate(2010, 11, 08) # 12:00 by default

ISOdate(2010, 11, 08, 23, 59, 59)

as.POSIXct("2010-11-08", tz="GMT") # 0:00 by default

```
as.POSIXct("2010-11-08 23:59:59", tz="GMT")
```
### Formula

 ${\tt plot\,(mpg\sim cyl\, ,\ data=mtcars)}$ 

 $lm (mpg \sim cyl, data = mtcars)$ 

 $\mathtt{aggregate}\,(\mathtt{mpg} \sim \mathtt{cyl}$ , data=mtcars, mean)

## Other object types

Model results **1m**, glm

Time series data ts

Multipanel plot trellis

## <span id="page-3-0"></span>4 Manipulation

## Object information

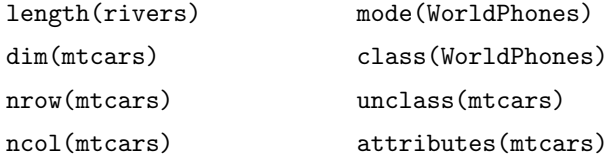

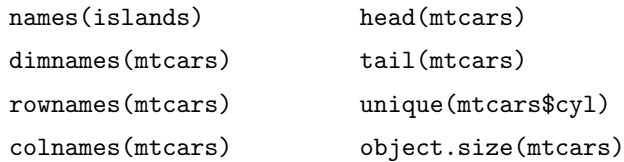

#### Names

 $v \leftarrow c(10, 20, 30)$ 

 $names(v) \leftarrow c("one", "two", "three")$ 

## head(cars)

colnames(cars) <- c("s", "d")

dimnames

```
Logical expressions
pi == 3
pi != 3
pi < 3
pi <= 3
pi > 3
pi >= 3
```
Logical expressions

### AND

OR

logical && logical vector & vector

logical || logical vector | vector

## NOT

!logical !vector

## Logical expressions

pi > 3

```
is.character(pi)
```
!is.character(pi)

pi > 3 && is.character(pi)

pi > 3 || is.character(pi)

!(pi > 3 || is.character(pi))

#### Logical expressions

```
# numbers <- c(10, 20, 30)
# strings <- c("ten", "twenty", "thirty")
```

```
numbers >= 20
strings == "thirty"
numbers >= 20 | strings == "thirty"
numbers >= 20 & strings == "thirty"
```

```
any (numbers \ge 20)
all(numbers > = 20)
```

```
Logical expressions
```

```
chickwts$feed=="soybean" | chickwts$feed=="casein"
```

```
chickwts$feed %in% c("soybean","casein")
```
#### Ways to subset

Vector (logical, integer, names)

```
islands[islands<20]
islands[1:3]
islands[c("Greenland","Iceland","Britain")]
```
Data frame (dollar, logical, integer, names)

```
cars$dist
cars[1,2]
cars[1:10,1]
cars[,1]
```
List (dollar, logical, integer, names)

```
z <- list(one=rivers, two=TRUE, three=sleep, four=pi)
z$two
```
#### Extract

#### Vector

 $v \leftarrow c(1, 3, 5, 7, 9)$  $v[1:3]$ 

## Data frame

```
x <- data.frame(num=v, char=letters[v])
x[1:3, "char"]
```
List

```
z <- list(one=rivers, two=TRUE, three=sleep, four=pi)
z$two
```
#### Replace

**Vector** 

 $v \leftarrow c(1, 3, 5, 7, 9)$  $v[1:3]$  <- 0  $v \leftarrow v[-(1:3)]$ 

## Data frame

 $x \leftarrow data-frame(num=v, char=letters[v])$  $x[1:3, "char"] < -$  ""  $x \leftarrow x[-(1:3),]$ 

#### List

```
z <- list(one=rivers, two=TRUE, three=sleep, four=pi)
z$two <- FALSE
z$two <- NULL
```
#### Subset summary

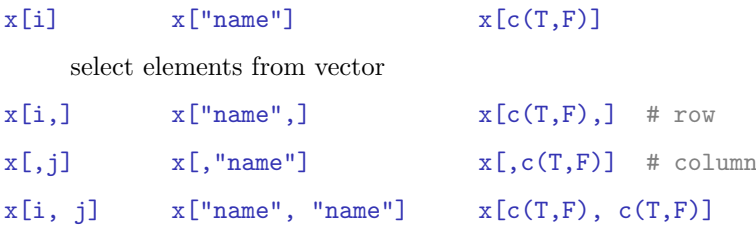

select rows/columns/elements from matrix or data frame

#### x\$name

select column in data frame, or element in list

#### Subset summary

Combining logical expressions

USArrests[USArrests\$UrbanPop>80 & USArrests\$Rape<20,]

#### Generic

```
rep(10, 3)
rep(1:10, 3)
rep(1:10, each=3)
rep(1:10, \text{ length=22})sample(month.abb, 10, replace=T)
sort(islands)
sort(islands, decreasing=T)
rev(rivers)
order(rivers) # rivers[order(rivers)]
rank(rivers)
```

```
Numbers
1:10
seq(1, 10, 0.5)
seq(1, 10, length=5)
rnorm(10, m=0, s=1)
runif(10, min=0, max=1)
rpois(10, lambda=1)
round(pi)
trunc(pi)
pi %% 1
String manipulation
nchar(month.name)
paste(month.abb[1], month.abb[3], sep="-")
paste(month.abb, collapse=".")
substring(month.abb, first=2, last=3)
grep("r", month.name)
month.abb[grep("r", month.name)]
month.abb[grep("r", month.name, invert=T)]
gsub("J", "Y", month.abb)
Bind, apply, transpose
v \leftarrow 1:10cbind(v)
cbind(v^2, log(v))rbind(v)
rbind(v^2, log(v))apply(WorldPhones, 1, sum) # within row
apply(mtcars, 2, max) # within column
t(WorldPhones)
```
## Aggregate and tapply

 $\mathtt{aggregate}\,(\mathtt{hp}\sim\mathtt{cyl}\,,\,$  data=mtcars, mean) tapply ( mtcars\$hp , mtcars\$cyl , mean ) z <- aggregate ( qsec ∼ cyl + am , data = mtcars , mean )  $xtabs ( qsec ~ cyl + am , data = z )$ tapply ( mtcars\$qsec , list ( mtcars\$cyl , mtcars\$am ) , mean )